# An introduction to Linear Regression with R

AUA.R community

# Linear Regression – Overview I

• Linear regression is used to predict the value of an outcome variable *Y* based on one or more input predictor variables *X*.

$$
Y=\beta_1+\beta_2X+\epsilon
$$

• We have data and we estimate unknown β that best fit the data. Then we use this formula to estimate the value of the response *Y*, when only the predictors (*Xs*) values are known.

# Linear Regression - Example I

#### **A REAL EXAMPLE**

The case study "SAT and College GPA" contains high school and university grades for 105 computer science majors at a local state school. We now consider how we could predict a student's university GPA if we knew his or her high school GPA.

Figure 3 shows a scatter plot of University GPA as a function of High School GPA. You can see from the figure that there is a strong positive relationship. The correlation is 0.78. The regression equation is

University GPA' =  $(0.675)$  (High School GPA) + 1.097

Therefore, a student with a high school GPA of 3 would be predicted to have a university GPA of

University GPA' =  $(0.675)$  (3) + 1.097 = 3.12.

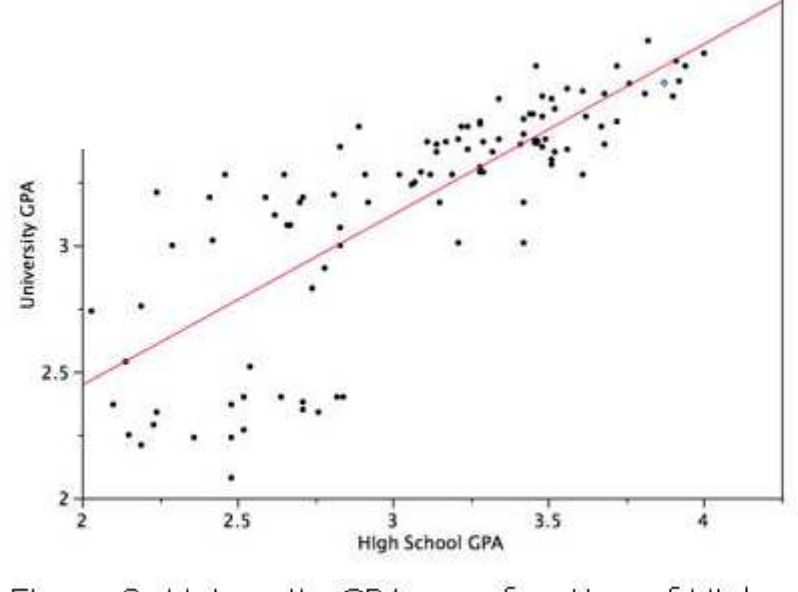

Figure 3. University GPA as a function of High School GPA.

## Linear Regression – Example II

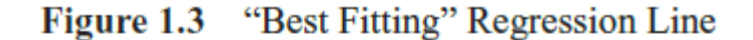

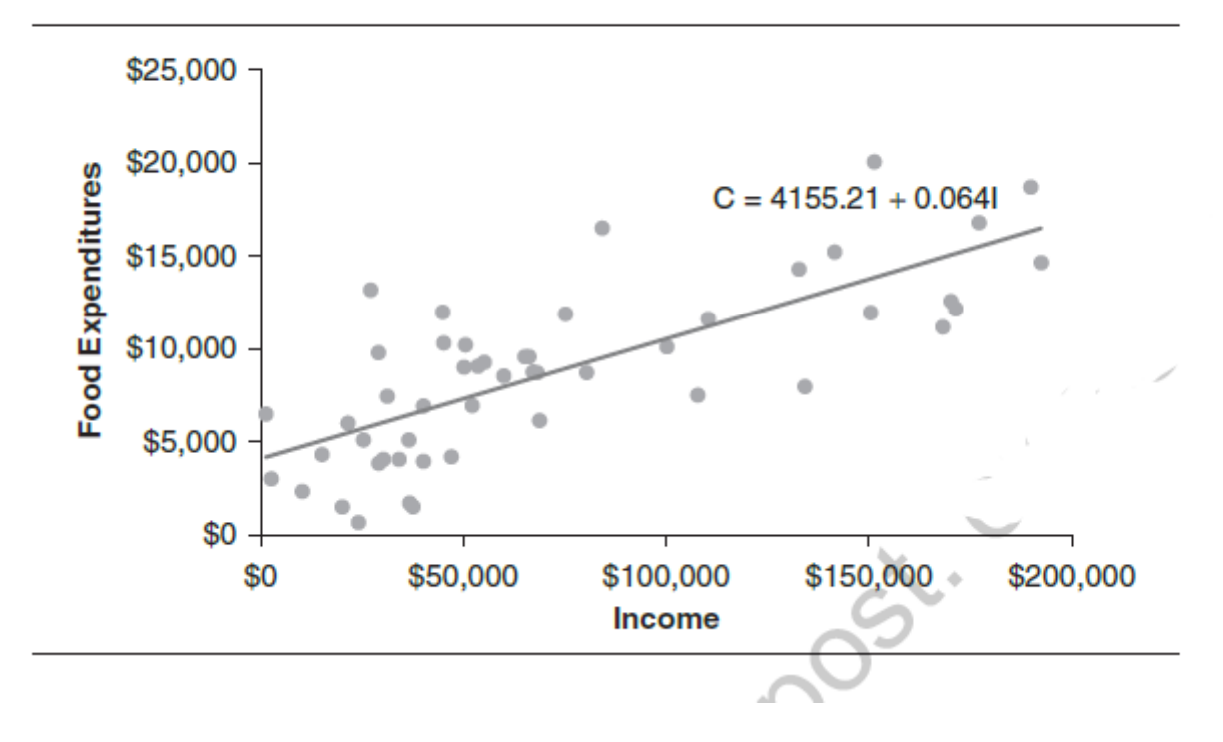

## Linear Regression – Types

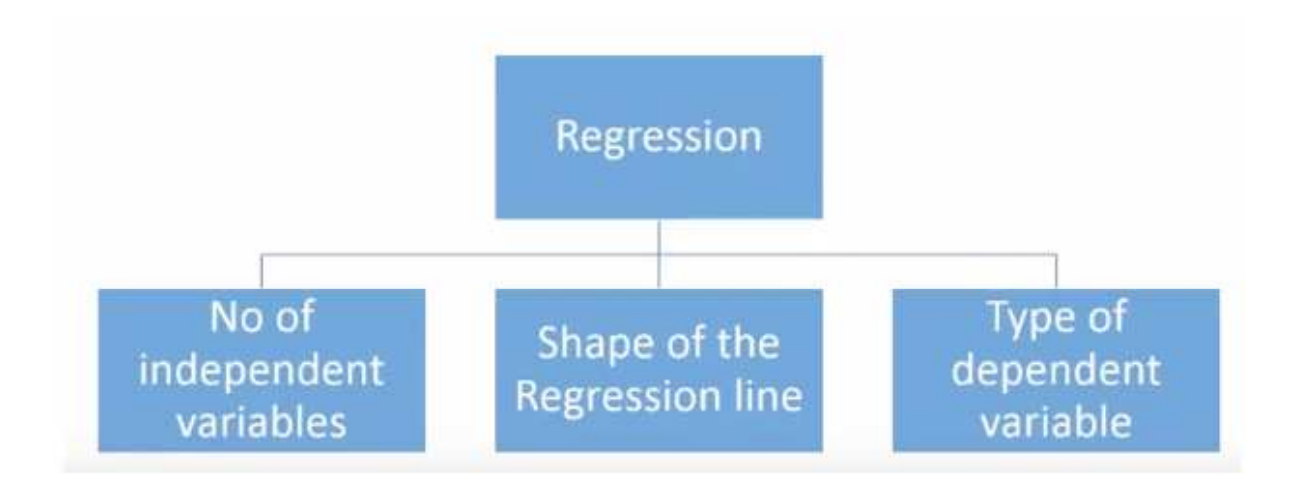

https://www.analyticsvidhya.com/blog/2015/08/comprehensive-guide-regression/

# Simple Linear Regression with R

• Go to linear\_regression\_code.R

# **Multiple Linear Regression with R**

### Are a person's brain size and body size predictive of his or her

### intelligence?

Interested in answering the above research question, some researchers (Willerman, et al. 1991) collected the following data (iqsize.txt  $\equiv$ ) on a sample of  $n = 38$  college students:

- Response  $(y)$ : Performance IQ scores (PIQ) from the revised Wechsler Adult Intelligence Scale. This variable served as the investigator's measure of the individual's intelligence.
- Potential predictor  $(x_1)$ : Brain size based on the count obtained from MRI scans  $(given as count/10,000)$ .
- Potential predictor  $(x_2)$ : **Height** in inches.
- $\blacksquare$  Potential predictor  $(x_3)$ : Weight in pounds.

### Regression resources I

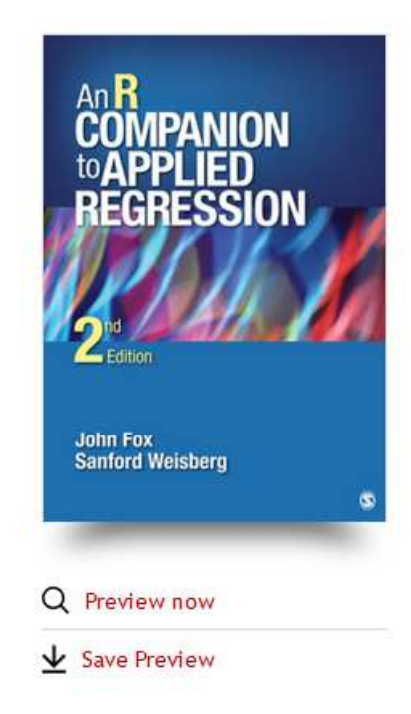

#### An R Companion to Applied Regression

by Dr. John Fox, Professor Harvey Sanford Weisberg

#### Synopsis

This is a broad introduction to the R statistical computing environment in the context of applied regression analysis. It is a thoroughly updated edition of John Fox's bestselling text An R and S-Plus Companion to Applied Regression (SAGE, 2002). The Second Edition is intended as a companion to any course on modern applied regression analysis. The authors provide a step-by-step guide to using the high-quality free statistical software R, an emphasis on integrating statistical computing in R with the practice of data analysis, coverage of generalized linear models, enhanced coverage of R graphics and programming, and substantial webbased support materials.

 $\sim$   $\sim$ 

•*car* package

### Regression resources II

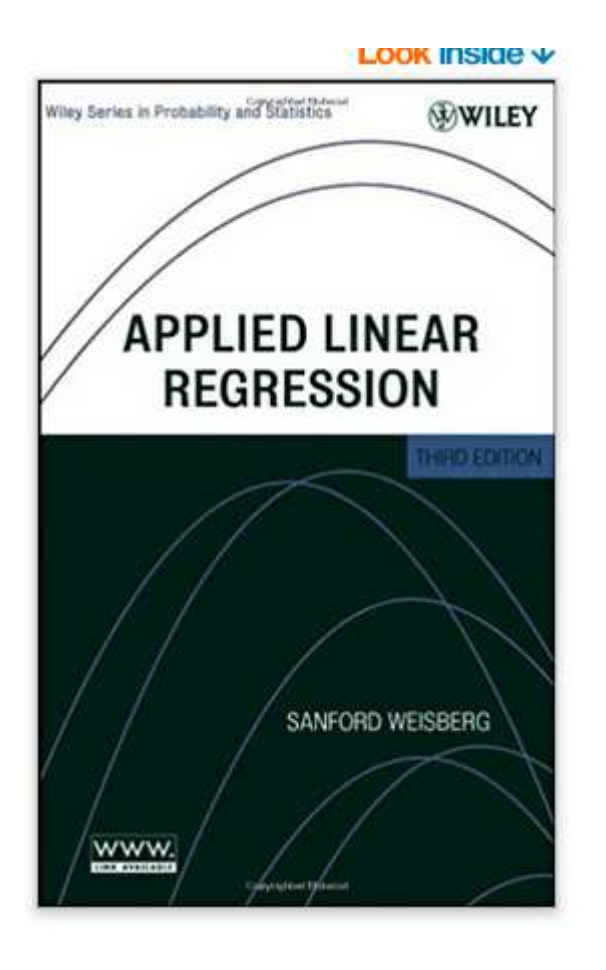

• *alr3* package

# Regression resources II

- http://r-statistics.co/Linear-Regression.html
- http://tutorials.iq.harvard.edu/R/Rstatistics/Rstatistics.html